# **\_SimpleCMD\_ParametersMaxwell**

Maxwell Specific Parameters

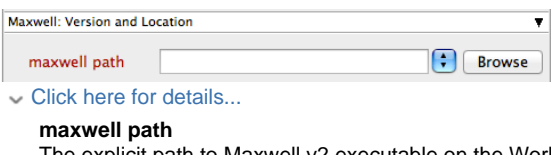

The explicit path to Maxwell v2 executable on the Workers.

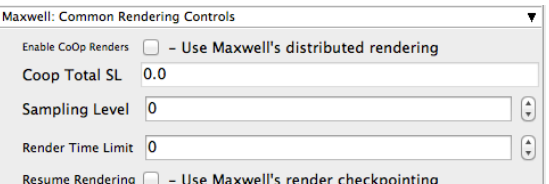

Click here for details...

#### **Enable CoOp Renders**

Perform a cooperative render. Setting this to co-op will create a secondary MXIMerge job that combines the finished MXI's upon completion. Make sure you set the "Instances" parameter to more than 1, in the "Qube Job Basics" section above.

#### **Coop Total SL**

If CoOp rendering is selected above, this sets the sampling level for the final render, when the MXIs are all merged. Set to 0 to have all instances respect the value set in the "Sampling Level" box below.

#### **Sampling Level**

Override the render quality level set in the MXS.

#### **Render Time Limit**

Time (in minutes) that the renderer is allowed to run (per-frame), overrides the Time value saved in MXS.

#### **Resume Rendering**

Automatically resume the render if the MXI file exists.

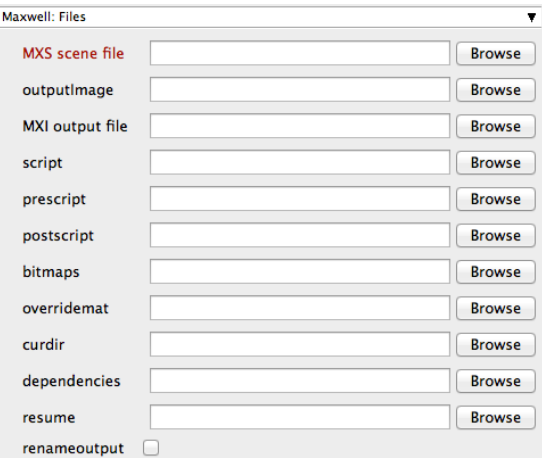

#### Click here for details...

#### **MXS scene file**

The MXS scene to render. This is a required field for submission. Important: Make sure that the Workers have access to this file path.

#### **outputImage**

This will override the full path and name of the image file specified in the MXS scene. Important: Make sure that the Workers have access to this file path.

#### **MXI output file**

The MXI output file containing information about the rendering process. This allows for resuming a previously rendered image. If not specified, the MSI will use the same name and path as the MXS scene.

### **script**

Names a script to load and run on the Worker(s).

#### **prescript**

Names a prescript to load and run on the Worker(s).

#### **postscript**

Names a postscript to load and run on the Worker(s).

#### **bitmaps**

Set an alternative folder path for the location of the bitmaps. If set to "0", it will discard all the bitmaps.

#### **overridemat**

Override all the materials in the scene using the materials found at the given path. Make sure that path is visible to all the Workers.

#### **curdir**

Set the current directory during the render. This is useful where relative paths are used to locate textures and other dependencies.

#### **dependencies**

Set an alternative folder path for the dependencies location.

#### **resume**

This resumes a previously rendered image and update the MXI file.

#### **renameoutput**

When this flag is used, Maxwell Render does not write the MXI file directly to the given output path; instead, it will write to a temporary file and then rename/move the result to the final path.

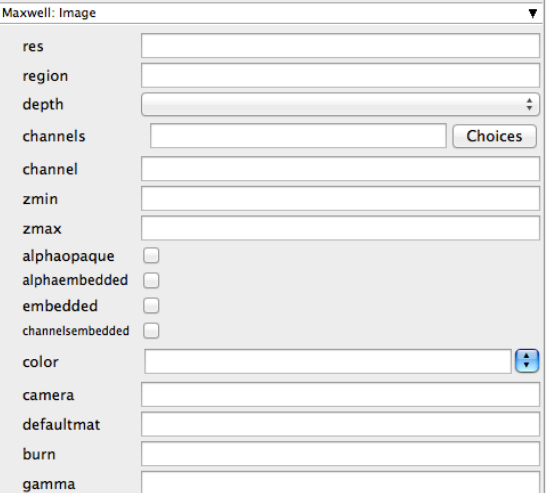

Click here for details...

#### **res**

Overrides the scene resolution defined in the file. Format is WxH, e.g., 800x600

#### **region**

Describes a region type to render, along with its coordinates. The format is "type,x1,y,x2,y2" where "type" is one of "full", "region" or "blowup" and "x1,y1,x2,y2" are the coordinates of the rectangular region to render or enlarge.

#### **depth**

Overrides the image depth settings in the scene file.

#### **channels**

Overrides the channels that Maxwell will export, as defined in the scene file. Possible channels are r, a, ao, s, m, i, zmin, zmax.

#### **channel**

Overrides each exported channels export status and format. The format is [channel \_name],[on|off],[depth(8,16,32)],[format]. All the parameters are optional except for the first one. Examples: [channel:alpha,on,32,tif](http://channelalpha,on,32,tif)... [channel:material.](http://channelmaterial).. [channel:object](http://channelobject,off) [,off](http://channelobject,off)

# **zmin**

Overrides the zmin values of the zbuffer channel.

#### **zmax**

Overrides the zmax values of the zbuffer channel.

#### **alphaopaque**

Enable opaque mode in the alpha channel.

#### **alphaembedded**

# Enables embedded alpha.

# **embedded**

Embeds the selected channel when the output format allows it.

#### **channelsembedded**

Enable/disable embedding all the channels as images layers if the format supports it.

#### **color**

Overrides the color space setting in the scene file.

#### **camera**

Specifies a camera to render. If not specified, will default to the active camera.

#### **defaultmat**

Overrides the path to the default materials.

#### **burn**

Overrides the burn value set in the scene file.

# **gamma**

Overrides the gamma value set in the scene file.

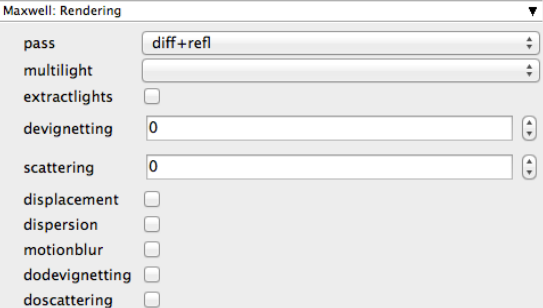

### Click here for details...

### **pass**

Overrides the render pass that is set in the scene file.

#### **multilight**

Enables the multi-light function for storing an MSI file with separate information about the emitters.

# **extractlights**

If this is enabled, each light will be saved in a separate file.

#### **devignetting**

Overrides the scene file's setting (or default) for the devignetting value.

#### **scattering**

Overrides the scene file's setting (or default) for the scattering value.

#### **displacement**

Enables the displacement calculations for the whole scene. Not necessary if not already set in the scene file.

#### **dispersion**

Enables the dispersion calculations for the whole scene. Not necessary if not already set in the scene file.

#### **motionblur**

Enables motion blur calculations for the whole scene. Not necessary if not already enabled in the scene file.

# **dodevignetting**

Enables devignetting for the whole scene. Not necessary if not already enabled in the scene file.

# **doscattering**

Enables lens scattering. Not necessary if not already enabled in the scene file.

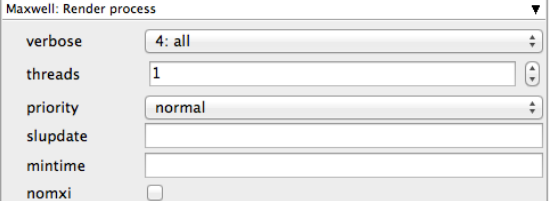

#### Click here for details...

#### **verbose**

Verbosity level. Choose the level of detail you would like the logs to provide.

#### **threads**

The number of threads to render with (0 means use the maximum available).

# **priority**

The Maxwell Renderer process priority.

#### **slupdate**

The number of seconds between sampling refreshes. If not set, the engine will choose an interval automatically.

#### **mintime**

Set the time to impose a minimum time for saving MXI files to disk. This is the equivalent of the preference "Min.Time"

#### **nomxi**

Force Maxwell Render to save only the output image, and not the MXI file.

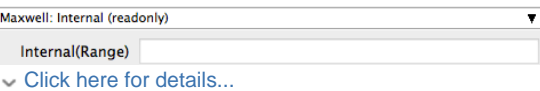

# **Internal(Range)**

Sequence of frames to render, overriding the scene settings. The format is comma-separated frames and frame ranges. For example, 12,21-30,99-102 would render frame 12, frames 21-30, and frames 99-102.